## **BİLECİK HALK EĞİTİM MERKEZİ BİLGİSAYAR OPERATÖRLÜĞÜ SINAVI**

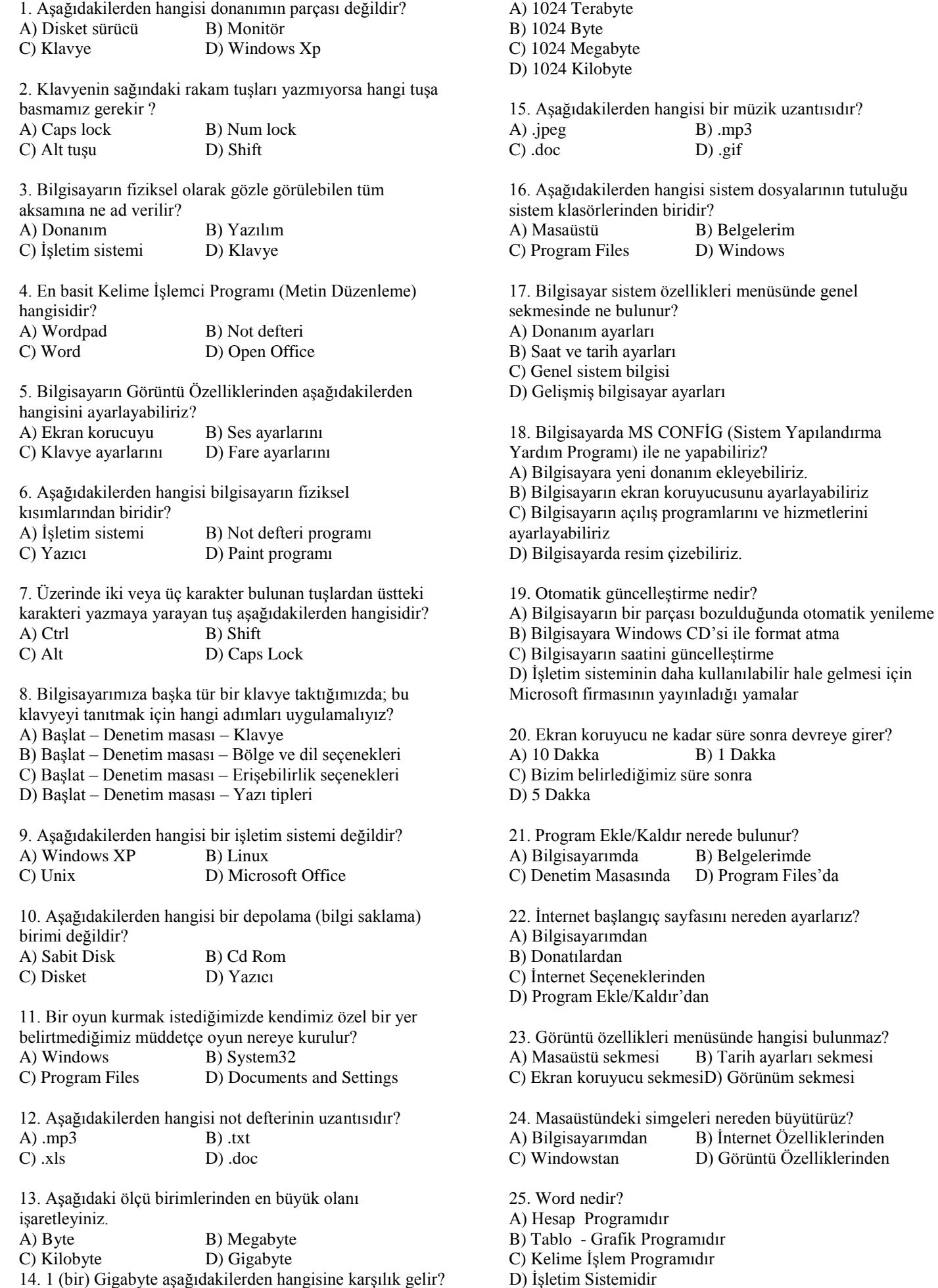

ayarları sekmesi

## **BİLECİK HALK EĞİTİM MERKEZİ BİLGİSAYAR OPERATÖRLÜĞÜ SINAVI**

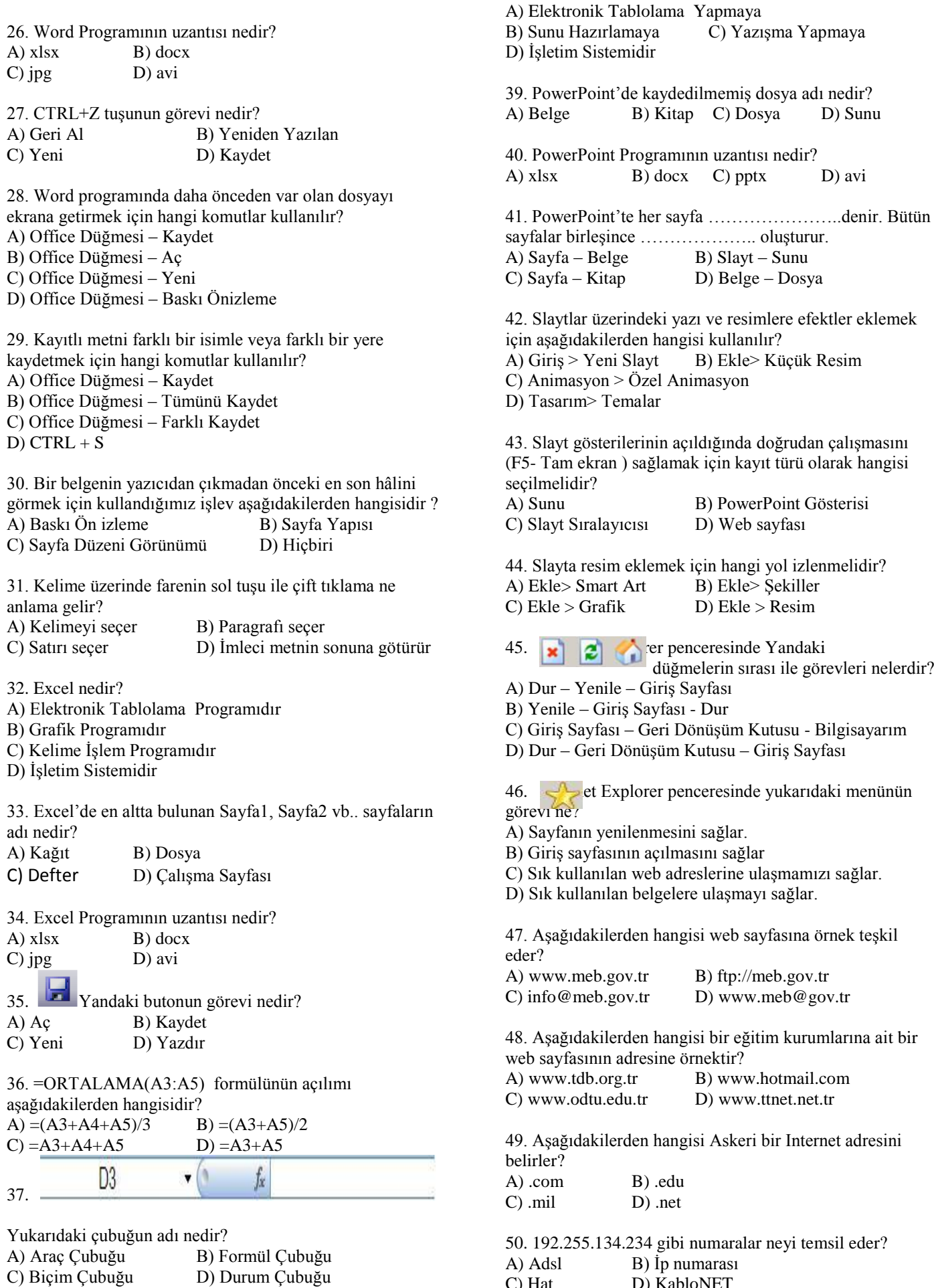

C) Hat D) KabloNET

38. PowerPoint Programı ne işe yarar?